## SAP ABAP table TFKIHVORT {Internal Main Transactions - Text Table}

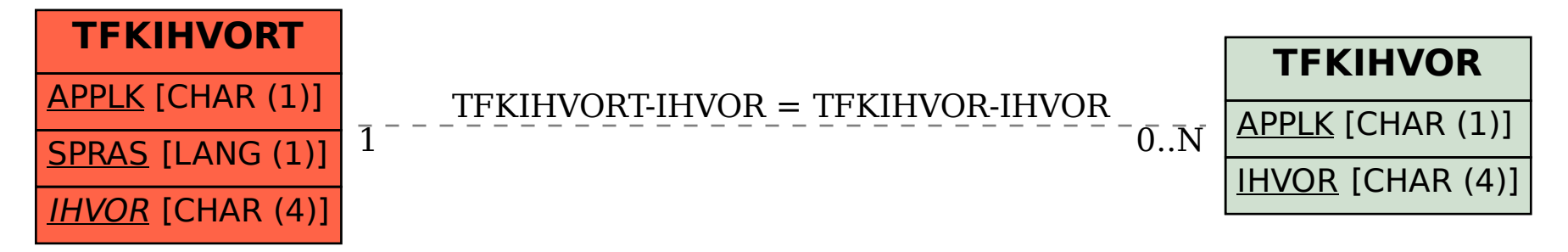